## **Module 2 Navigation: Dashboard**

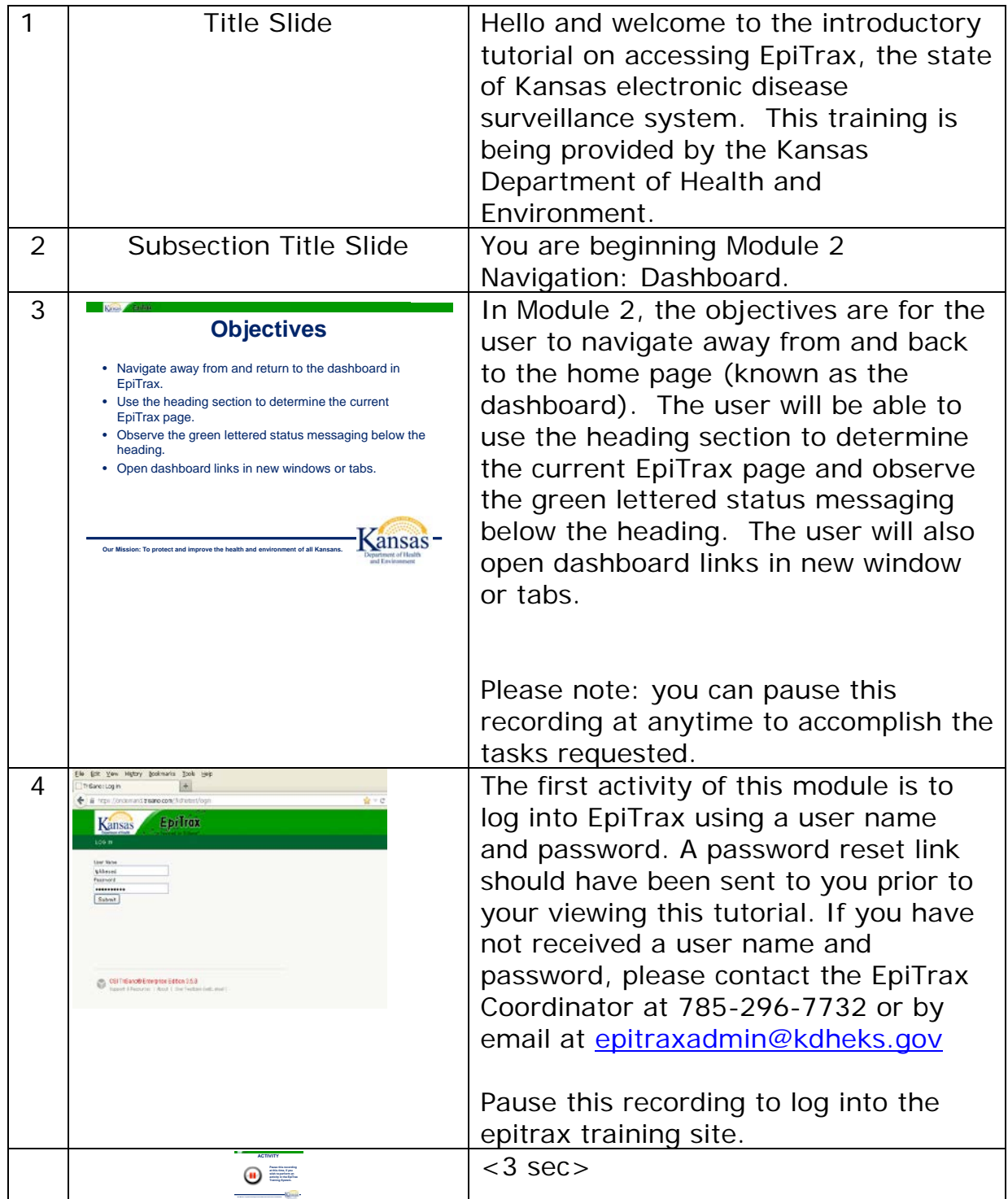

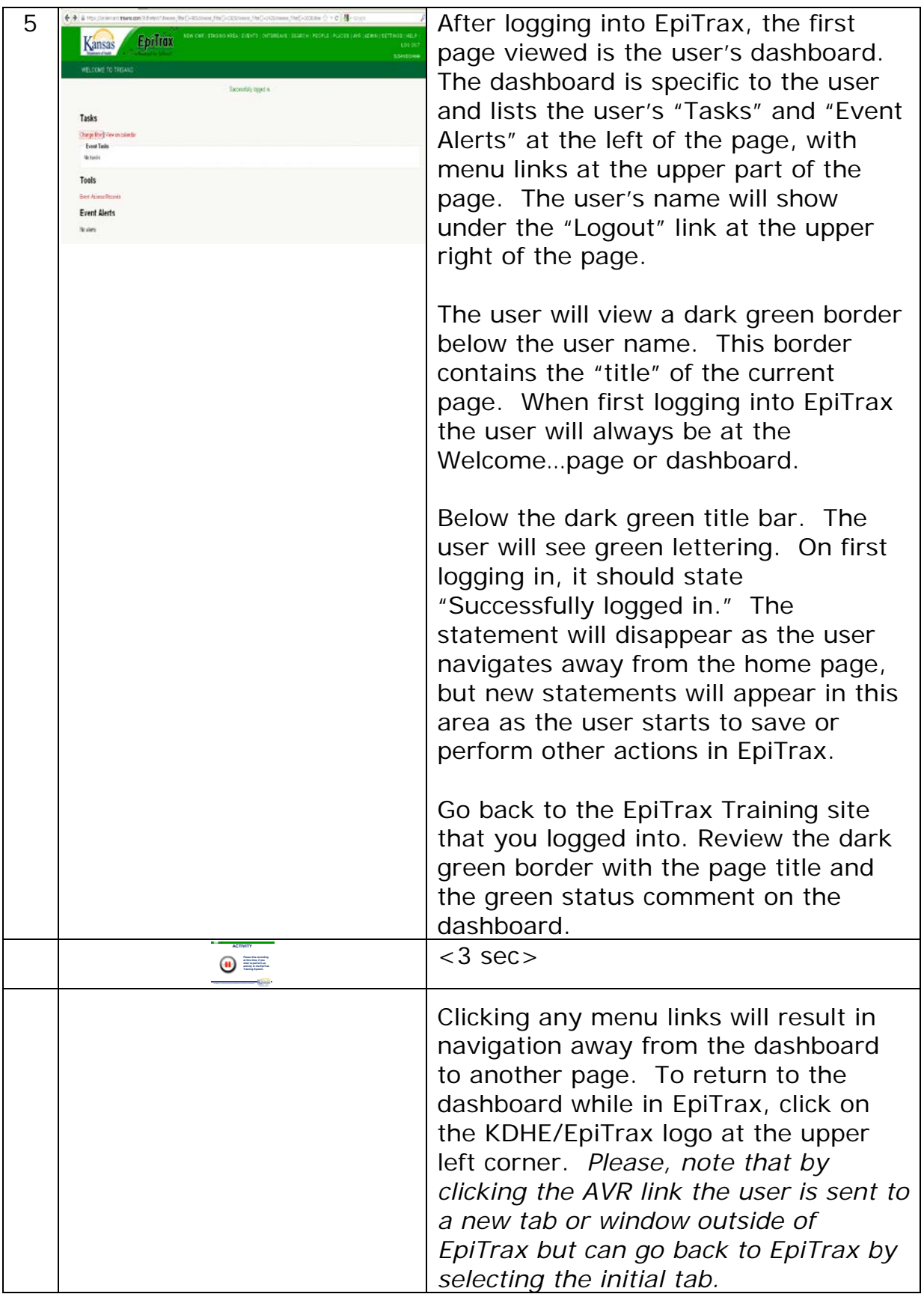

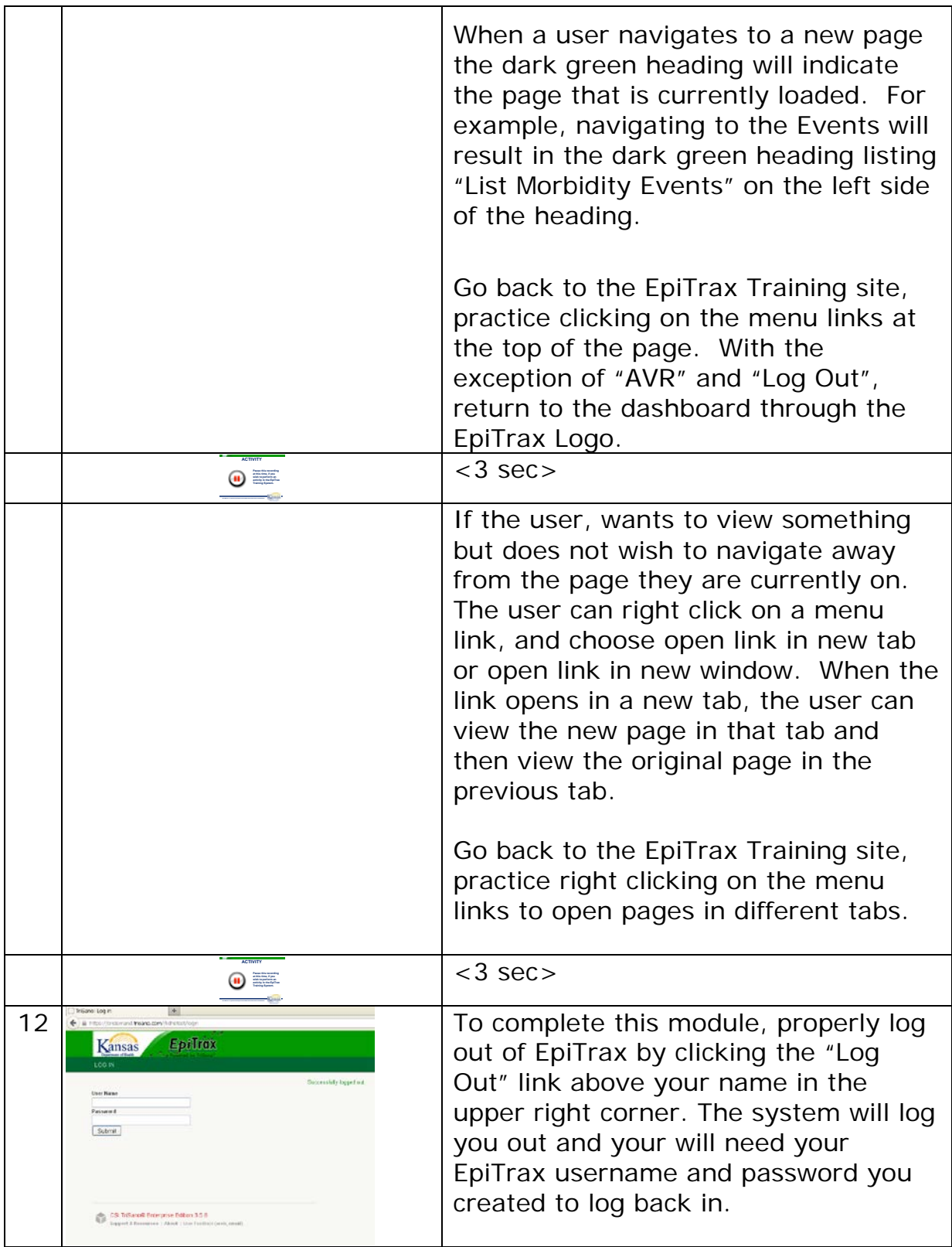

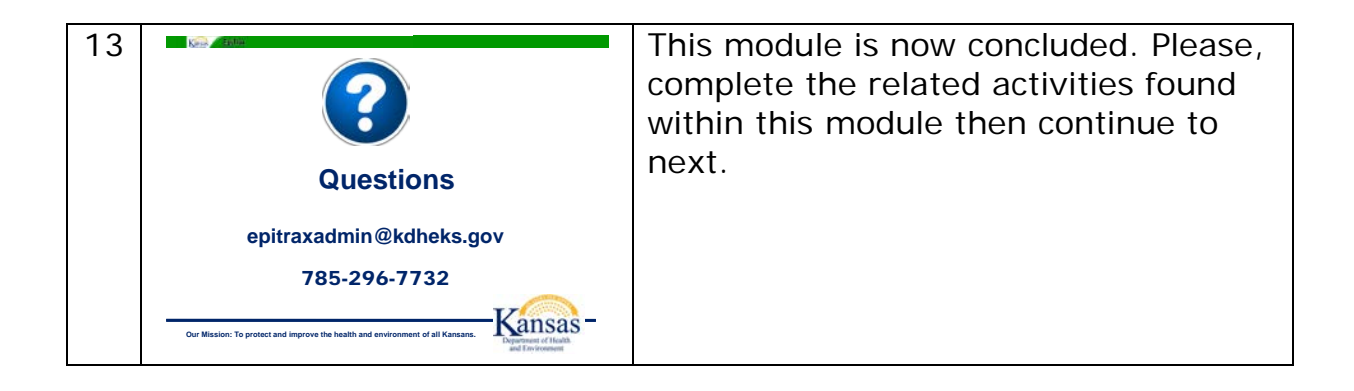